### **AutoCAD Crack For PC**

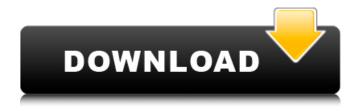

### AutoCAD Crack+ [March-2022]

History AutoCAD is the creation of a small but devoted group of individuals who were working for architectural firm Perkins and Will when they began developing the first AutoCAD, which they created in 1982. While they originally created the first program to run on microcomputers with internal graphics controllers, they later developed it to be a true CAD program. The first release of AutoCAD was released on 1 December 1982. For over 20 years AutoCAD was only available as a desktop app running on microcomputers with internal graphics controllers. Before AutoCAD, each CAD operator (user) would work at a separate graphics terminal, and the users would enter the information they needed to make a drawing using a keyboard. Although this worked, it was laborintensive and slow, and the users could not see each other's work. This meant that there were not as many opportunities to resolve problems or to share ideas. Another problem was that the computergenerated graphics of the time were not as good as the graphics generated by a large-scale graphics program like CATIA. Although users could make minor modifications to the layouts, the level of customization was still relatively low. The first three years of AutoCAD's development were spent improving the program. In 1989 a new release, AutoCAD 2.0, was released. The new release added 3D and 2D layouts, and other more advanced features. In 1991 Autodesk, a company that provides design and engineering software, was formed. This allowed Autodesk to develop AutoCAD more fully. In 1993, AutoCAD 3.0 was released. It contained better resolution, on-screen help, and several other features. The following year, in 1994, the first AutoCAD R12 release was created. It included features, such as the ability to edit drawings, that had not been available before. This release was eventually renamed AutoCAD LT. AutoCAD R12 was also the first release to be available on CD-ROM. During the next several years, Autodesk continued to improve the program, until it finally released AutoCAD LT 2005, which was available only as a Web-based app. The following year Autodesk released AutoCAD 2007, which included a completely new user interface, or UI. This was the last major release of the desktop app. AutoCAD is still in development today. While AutoCAD is primarily a 2D drafting program

## **AutoCAD Crack Free PC/Windows**

The AutoCAD app store also allows free apps. Data models The DWG and DGN files that are loaded into the drawing contain information about the objects. Object properties are defined using lists, which can be viewed in the Properties window. As well, all objects can be referenced in the drawing,

and objects are grouped based on their common features, such as those commonly used in the civil, architectural, and mechanical industries. Data is represented in the drawing as shapes, text, and dimensions. Shapes can also be used as symbols, such as those used for symbols. AutoCAD supports three different types of dimensions: linear, angular, and datum. A datum is represented by a dimension perpendicular to another, such as an edge. While dimensions are defined by the user, datums are predefined by the modeler. Linear dimensions are defined by setting the DIMENSION PROPERTY, while angular dimensions are defined by setting the ANGLES PROPERTY. A datum is defined by creating a DATUM PROPERTY. Format of drawing files The DWG and DGN files represent a view of the model. All of the information used to display the drawing is included in the drawing. While DWG files represent a single model, they are often combined with other DWG or DGN files into a Drawing Package (DWG + DGN). The DWG file consists of two parts: the.dwg file that contains the data, and the dwg.pix file that contains the background image. The DGN file also consists of two parts: the dwg file that contains the data and the dwg.pix file that contains the background image. The Draw File Format (DWG) is a.dwg drawing file created by Autodesk AutoCAD. It is a project file format and the native file format for AutoCAD. DWG is the native file format for the following AutoCAD products: AutoCAD 2015, 2014, 2013, 2012, 2011, 2010, 2008, 2006, 2005, 2004, 2003, 2002, 2000, 2019, 2018, 2017, 2016, and 2012 R2. AutoCAD R2009 was the last version of AutoCAD that could not read DWG files, so it was renamed to DWF (DWG File). This is the native file format of AutoCAD 2010 ca3bfb1094

2/4

# **AutoCAD Crack + With License Key Free**

Go to Edit > Preferences. In the left panel, click on the tab "Edit Preferences". Check the following: Under "Colors" tab, the following options should be checked: - You can use gradients: Check the "Gradients" box. If you don't have a proper option, press the "Change" button and choose the option you prefer. You can also choose the scale of your panel in this tab. - You can use special characters: Check the "Special characters" box. If you don't have a proper option, press the "Change" button and choose the option you prefer. Under "Units" tab, choose from the following options: - Choose from imperial or metric units, if you wish. You can also choose the format of your units from this option. -Choose the font size of your system from this option. - Choose the format of your units from this option. - You can choose what applications can change your settings from this option. - Choose a value for the gradients in the "Gradients" tab from this option. - Select the desired scale of your panel from this option. - You can choose what applications can change your settings from this option. - Choose what applications can change your settings from this option. Click OK. If the next dialog box, asking to close Autocad, appears, click OK. Start Autocad and set the scale of your design. You can set the scale using "view" or by directly inputting the scale into the design window. For more information about the fonts and the values of the units, please see this page. Mac OS X users can use the new Autocad version 11.0.9.0. The steps to use the keygen are explained below. 1. Install Autocad and activate it. Install Autodesk Autocad and activate it. Go to Edit > Preferences. In the left panel, click on the tab "Edit Preferences". Check the following: Under "Colors" tab, the following options should be checked: - You can use gradients: Check the "Gradients" box. If you don't have a proper option, press the "Change" button and choose the option you prefer. You can also choose the scale of your panel in this tab. - You can use special characters: Check the "Special characters" box.

#### What's New In?

Support for drag and drop: Letting users create a new item in AutoCAD directly from their sketchbook or lab notebook. (video: 2:00 min.) Motion Path: Support for paths on circles. (video: 1:30 min.) FX: The list of built-in effect creators, with support for color, grayscale, bevel, and more, available in the FX window. (video: 4:00 min.) Text Effects: The ability to easily apply effects such as shadow, drop shadows, and blur, to text. (video: 1:00 min.) Dimension Style Sheets: Sheets of symbols with many of the same styles defined for dimensions and annotations, but designed specifically for dimensions, also can be used as annotations. (video: 2:30 min.) New layouts: The ability to easily view, create, and edit layouts for blocks, multi-layer objects, shaded/unshaded 3D objects, and entire drawing. (video: 1:00 min.) Changes to the Format toolbar: Support for command bars, allowing commands to be accessed and added to toolbars, and a command to switch between toolbars. (video: 1:15 min.) The ability to open and save files in a single dialog box. (video: 1:00 min.) CAD Fusion Cloud: Online collaboration with a team in the cloud and on the same network as you. Add comments, add comments, add comments, as you create designs or work in the cloud. (video: 3:30 min.) The ability to export shapes from 3D into 2D on a 2D plane. (video: 2:30 min.) Toolbars for grayscale. (video: 1:15 min.) More layouts for blocks, 3D objects, and annotations. (video: 1:30 min.) Improved dimension properties. (video: 2:00 min.) Improved multiproject visibility. (video: 1:15 min.) Support for exporting more than one drawing at a time. (video: 1:00 min.) The ability to edit the ID of a block. (video: 1:15 min.) Multifile dialog boxes:

4/4